# **MAC00-FSx Documentation** 22.10.2006

The module is equipped with a RS485 port, cable of running up to 460,800 baud. On request up to 921,600 Baud.

The communication is 8 data bit no parity and 1 stop bit (8,N,1).

The module is connected to the motor and can also be access with MacTalk (Only on the RS232 channel) for setting up parameters.

This document describes the features of the module.

## *Module communication*

With the module it is possible to access all the motor registers. This can be done with the standard commands. If the OCX driver is used, the commands is ReadParameter, ReadParameterAlternate, WriteParameter, WriteParameterAlternate.

The module also provides a group command. This command is called WriteGroup. With this command a parameter is written to all motor with the corresponding group number. The module also has a status command that gives different information about the module and motor. This command is called ReadStatus.

Other commands available in the OCX can't be used.

**NOTE: The normal broadcast address 255 isn't supported by the MAC00-FSx module.** 

### *Writing motor parameters*

When writing motor parameters the value is add to a queue and transferred to the motor later. This is because the RS485 communication is faster than the internal communication and therefore a queue is needed.

If too many parameters are written too fast there will be a queue overflow. If this occur the bit 7 in module status is set.

The queue can hold up to 32 parameters.

# *Reading motor parameters*

Some motor parameters are automatically scanned all the time. The response will come instantly, if one of these parameters is read. If reading one of the other parameters there will be a delay, until the parameter is transferred over the internal communication channel. The delay will typically be 15- 25ms.

The parameters that are scanned are P\_IST (10), V\_IST (12) and VF\_OUT (121/169, depends on the connected motor).

# *ReadStatus command*

The ReadStatus command returns some values with status of the module. The following values are returned:

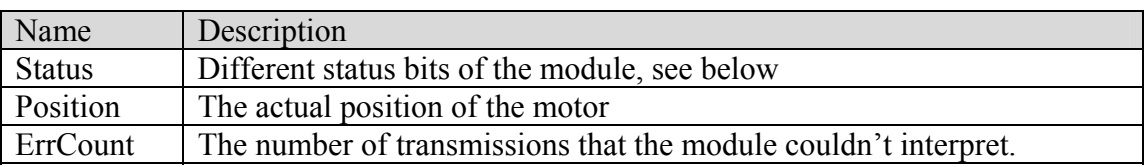

### **Module status**

The following bits are available:

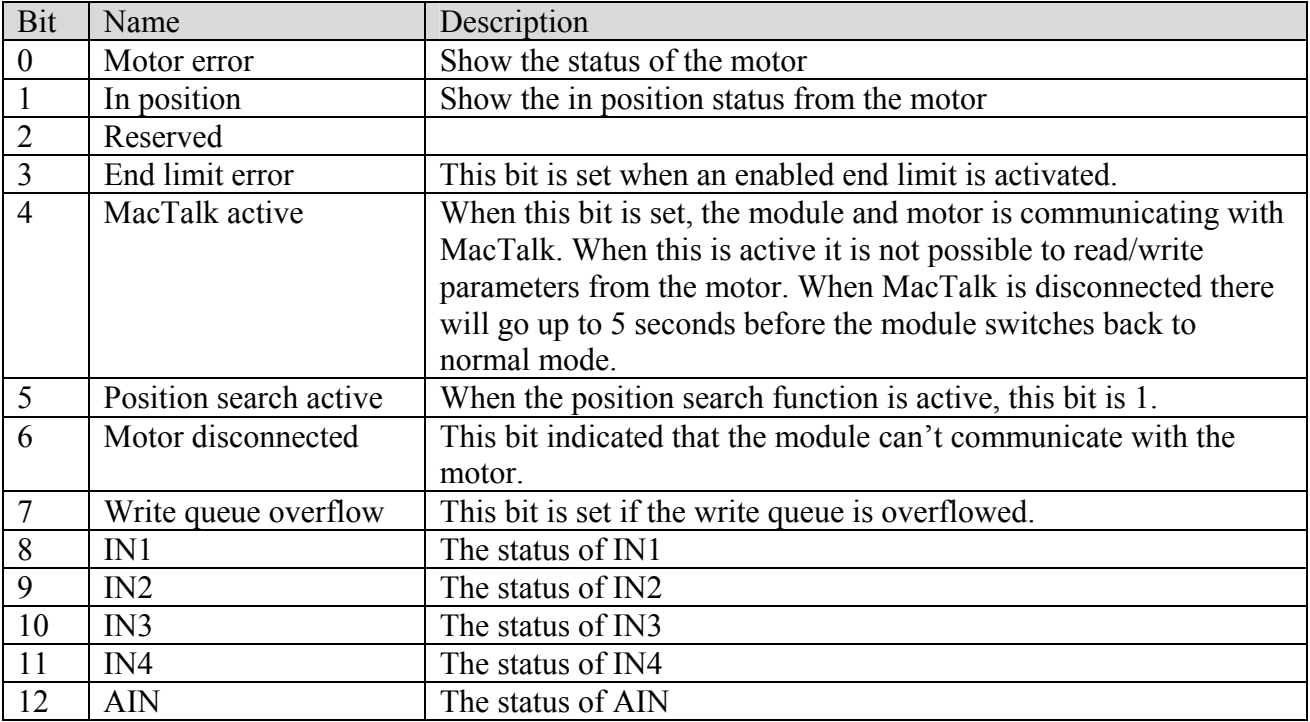

## *Module parameters*

 $\overline{a}$ 

The module also contains some internal parameters. These can be accessed with the normal ReadParameter and WriteParameter function in the OCX. In order to access those 256 must be added to the parameter number when using ReadParameter and WriteParameter.

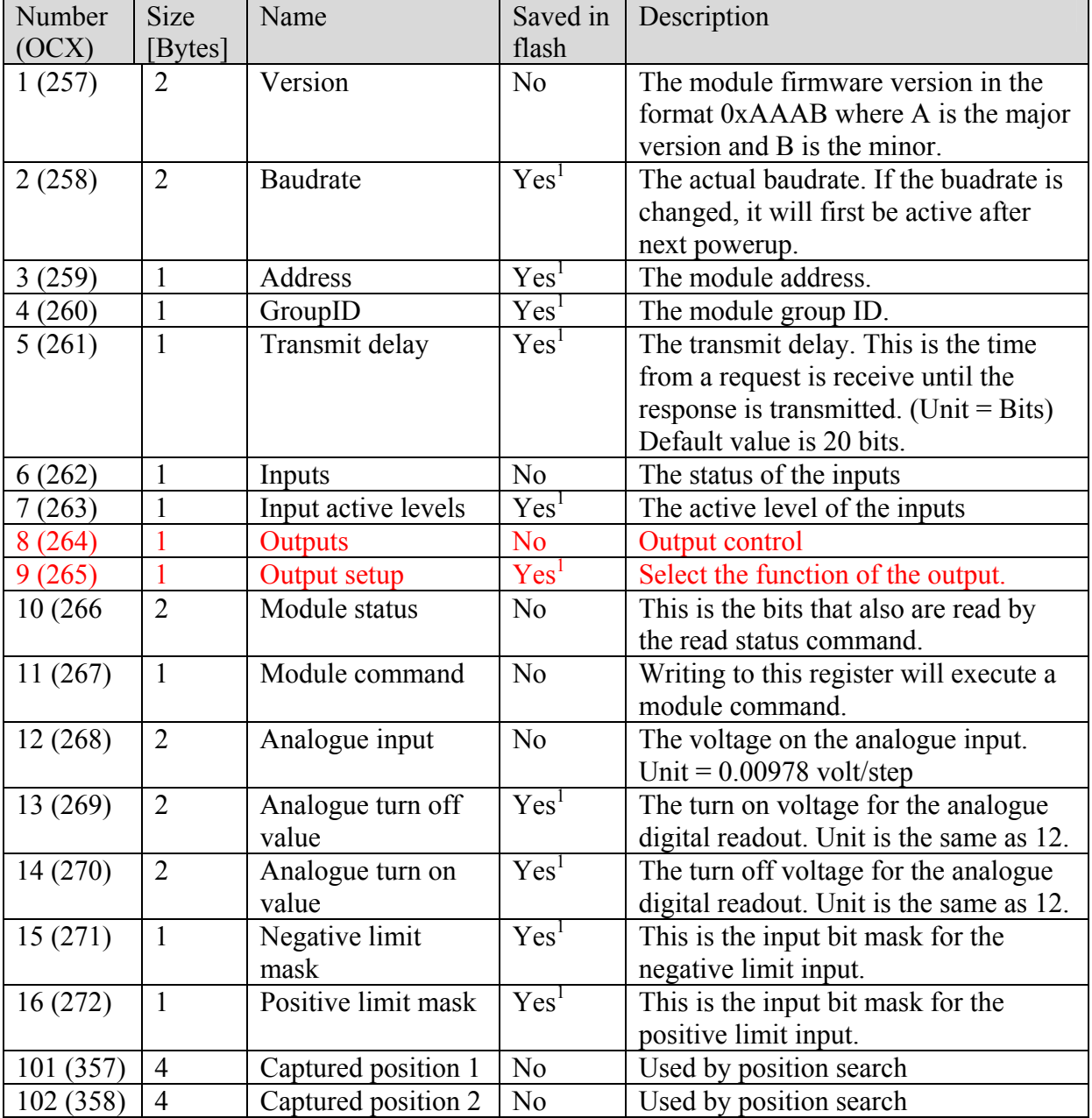

<sup>&</sup>lt;sup>1</sup> When the module command 12 is executed these values are stored in flash. Please notice that the flash memory has limited endurance. Therefore avoid executing command 12 regularly.

### **Baudrate**

The following baud rates can be selected:

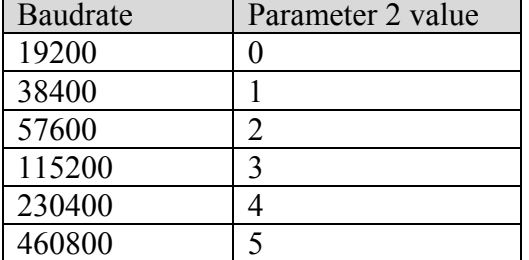

#### **Inputs**

The inputs is mapped to parameter 6.

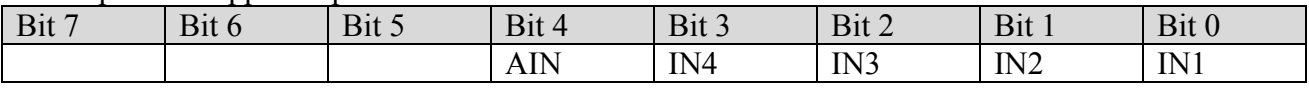

#### **Input active levels**

With parameter 7 the input active level of the inputs can be selected. A 1 means active high input and 0 active low input. The default is that all inputs are active high.

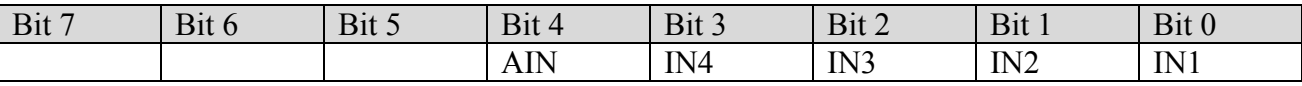

#### **Outputs**

With parameter 8 the output level can be set. In order to control the output it must first be set to user controlled with parameter 9.

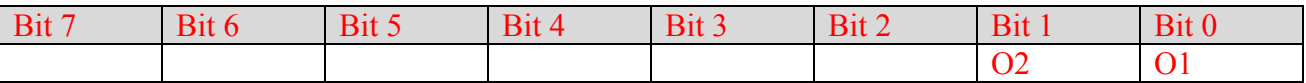

#### **Output setup**

With parameter 9 the function of the output can be selected. When the bit is 0 the output have the standard function. When set to 1 the output can be controlled with parameter 8.

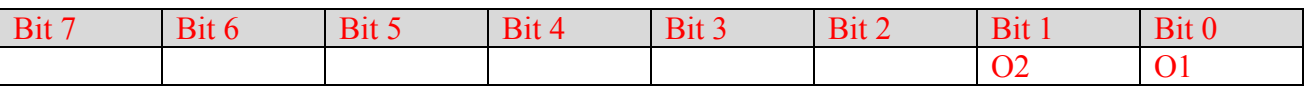

#### **Module commands**

When writing to this register a special command is executed in the module. The following commands are available:

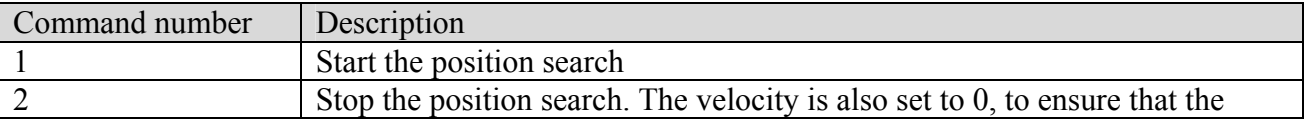

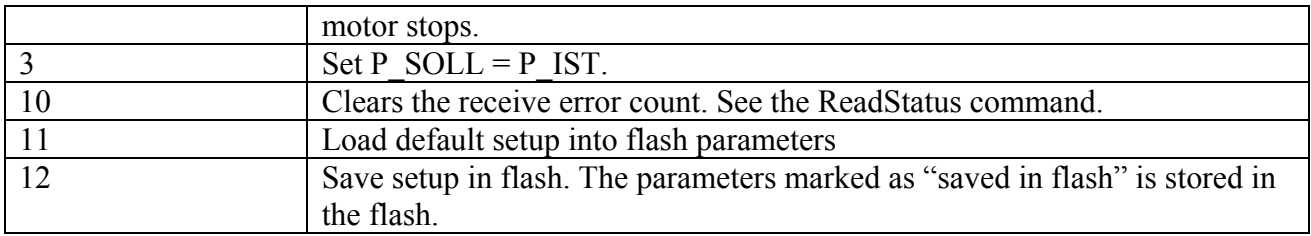

### **Position search**

The module has a special feature to search for to positions. When the search is started the following will happen:

- 1. Velocity is set to value in parameter V1 (65).
- 2. Position is set to value in parameter P1 (49).
- 3. Wait for AIN to become active
- 4. Wait for AIN to become inactive
- 5. Capture position and save in (Capture position 1)
- 6. Wait for AIN to become active
- 7. Capture position and save in (Capture position 2)

While the search is active the bit 5 in module status will be 1.

### **End limit inputs**

1 or 2 inputs can be configures as end limit inputs. This function is controlled with parameter 15-16. Parameter 15 and 16 is a binary mask selecting witch input to use. Example, if IN3 is the negative end limit, the value 0x04 must be written to parameter 15.

When parameter 15+16 is setup, the HARDWARELIM parameter in motor will be updated with the state of the inputs.

The motor will then take care of handling the end limits.

By default the end limits are active in the motor. If one of the inputs are activated the bit 7 (PLIM\_ERR) in ERR\_STAT will be set and the motor be put in passive mode.

For moving away from the end limits the value 16384 can be written to ERR\_STAT. This will disable the end limit temporally. The end limit will be reenabled as soon as the limit input goes inactive.

Please refer to the MAC50-141 technical manual for further details.

#### **Please notice if this is used for MAC800, the firmware must support HARDWARELIM. This it not supported in version 1.14.**

#### **Please notice that this function is disabled when MacTalk is connected on RS232.**